# **Land Acknowledgement**

I would like to acknowledge that the University of Windsor sits on the traditional territory of the Three Fires Confederacy of First Nations, comprised of the Ojibwa, the Odawa, and the Potawatomie.

# Leddy Library https://leddy.uwindsor.ca

 The following web pages give an overview of Leddy Library services and resources for Kinesiology graduate students

# **Leddy Library**

Main Building - BOOKS

circulation desk; reference desk; Academic Data Centre; Archives; Media Centre; government documents, Centre for Digital Scholarship

West Building - PRINT JOURNALS
 Curriculum Resource Centre

# **Library Tours**

 Leddy Library tours will be taking place in the Fall – keep an eye on the <u>Leddy</u> <u>Library's Home Page</u> for information about the tours

# Sharon Munro - Office hours Faculty of Human Kinetics

- As of mid September and until classes end in April, I will have office hours in Room 141 in the HK Building on Thursdays from 11 a.m. to 1 p.m.
- You can also contact me at the Leddy Library:
  - E-mail <u>smunro@uwindsor.ca</u>
  - Telephone (519) 253-3000, ext. 3850
- Virtual meetings can also be set up via Microsoft Teams

# **Kinesiology**

Back to Kinesiology Main Page

> About Kinesiology

News & Events

- > Undergraduate
- > Graduate
- > Our Students
- Our Faculty and Staff
  - > Faculty Members

Emeriti/Retired Faculty

**Faculty Coordinators** 

Postdoctoral Fellows

KIN Staff

HK Librarian - Sharon Munro

> Research

Job Opportunities

Alumni

> Experiential Learning

Social Media

UWindsor Home  $\rightarrow$  Kinesiology  $\rightarrow$  Top  $\rightarrow$  Our Faculty and Staff  $\rightarrow$  Sharon Munro

# **Sharon Munro**

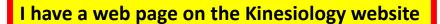

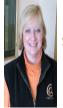

Sharon Munro Information Services Librarian, Leddy Library

**Human Kinetics Building Office Hours:** Thursdays from 11:00 a.m. - 1:00 p.m. in Room 141, HK. Students can also visit, telephone or e-mail Sharon at the Leddy Library.

Office: Leddy Library Room 108 Information Services Department (West Building)

Phone: (519) 253-3000 ext. **3850** Email: smunro@uwindsor.ca

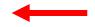

SHARON MUNRO is the Human Kinetics librarian at the Leddy Library. She is available to see students for one-to-one or group help with their research. She can also advise faculty members about bibliographic databases, library resources and other materials that may be useful for their research and classes. Sharon provides library instruction classes that are specifically tailored for Human Kinetics courses. She is responsible for buying library materials for Human Kinetics and welcomes suggestions and advice from faculty and students. She liaises regularly with the Human Kinetics faculty bibliographer about library materials and new development/programs in the Faculty of Human Kinetics that require library resources. Sharon can be reached via email at: smunro@uwindsor.ca or by telephone at ext. 3850.

The following Leddy Library guides may be useful to faculty and students in Human Kinetics:

Human Kinetics (Kinesiology) Subject Page

Resources for Human Kinetics Research

Research Methods in Kinesiology

**Human Kinetics Journal Evaluation & Citation Analysis** 

**Human Kinetics & Sports Statistics** 

Resources by Subject

# Leddy Library services for graduate students and accessibility

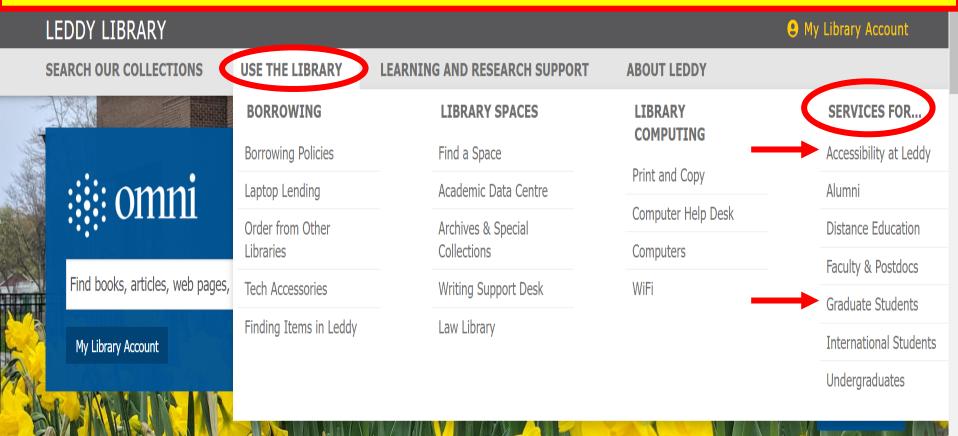

**QUICK LINKS** 

**NEW AT YOUR LIBRARY** 

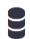

**Databases** 

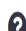

Research Help

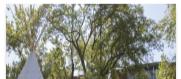

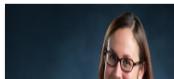

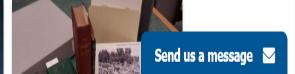

### Services For...

Accessibility at Leddy

Alumni

Distance Education

Faculty & Postdocs

#### **Graduate Students**

International Students

Undergraduates

#### **Connect with your library**

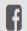

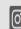

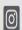

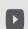

# Services for Graduate Students

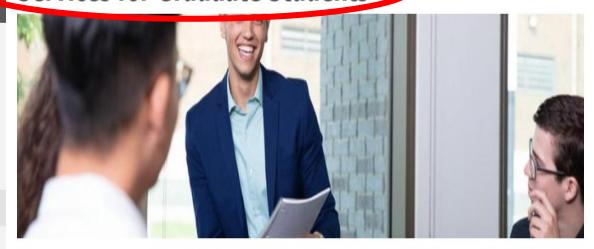

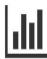

#### Academic Data Centre

Get help with data discovery, software, analysis and management.

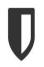

### Archives and Special Collections

Archives and Special Collections provides access to, and context for, rare books and historical records at the University of Windsor.

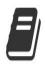

### Course Resources & Readings

Find resources (books, articles, web resources) that professors have set aside for your courses here at the library.

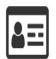

### **Borrowing Library Materials**

Everything you need to know about borrowing at Leddy.

### **Services For...**

# **Accessibility Services**

### **Accessibility at Leddy**

Alumni

Distance Education

Faculty

**Graduate Students** 

International Students

Undergraduates

### **Connect with your library**

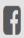

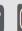

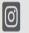

# **Accessibility Services at Leddy Library**

The Leddy Library is committed to providing access for all of our students. To this end we liaise with the University of Windsor's Student Accessibility Services office. Students with particular needs are advised to contact Student Accessability Services in order to take advantage of the services provided.

For assistance in the library contact Art Rhyno at extension 3163.

- Access to the Library
- Retrieval of Materials
- Obtaining Alternate Format Materials
- Computers & Technology
- Assistive Technology / Devices Provided by Student Accessibility Services @ Leddy

## **Access to the Library**

The Leddy Library occupies two buildings and is accessed via the entrance on the south side of the main building. The entrance is ramped to facilitate wheelchair access. Inside, all floors in both library buildings are serviced by elevators. The two buildings are connected by a walkway on the first and second floors. In the Main Building, the elevators are located on the north side of the main stairway in the centre of the building. In the West Building, the elevator is located on the west wall beside the main stairway.

Universal washrooms are located on the basement floor in the Leddy West Building and on every floor in Building.

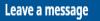

# **Library Card**

- Your UwinCARD is your library card
- You can get access to the Leddy Library's electronic resources by using your Uwin ID and your password (same information that you use to get into your e-mail account)
- For licensing reasons, access to the Leddy Library's electronic resources/databases is restricted, so you MUST NOT share your Uwin ID and password with anyone else.

# Campus Copyright

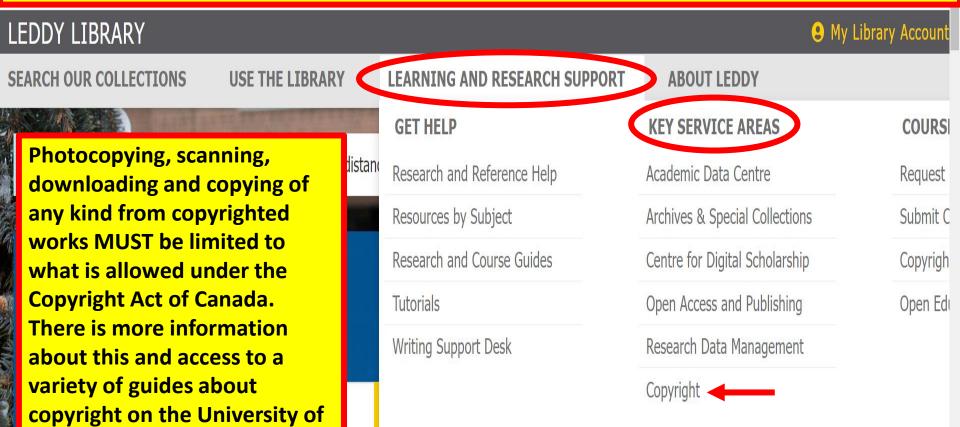

Windsor campus on the

copyright website.

Advanced Search

Academic Data Centre Drop
In

(Or by Appointment)

1pm - 4pm

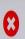

Send us a message 

✓

## **Key Service Areas**

Copyright

Academic Data Centre

Archives & Special Collections

Centre for Digital Scholarship

Open Access and Publishing

Research Data Management

#### Copyright

Policies and Guidelines

Copyright and Teaching

Copyright and Research

Copyright Updates

**Connect with your library** 

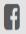

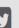

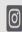

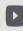

These webpages, hosted by the Leddy Library, attempt to address the relationship between copyright law and the work of the University of Windsor in order to best promote research, teaching, learning and library services.

Have Questions? Email copyright@uwindsor.ca

Please understand that we can only offer general copyright information and education — we are not lawyers, and cannot offer legal advice.

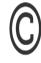

#### Campus Policies and Guidelines

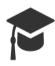

Copyright and Teaching

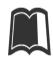

Copyright and Research

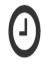

Copyright Updates

# **Leddy Library's Home Page**

- The <u>Leddy Library's home page</u> gives you access to a wide range of resources and services
- The following page is a screen shot of the library's Home Page with several key areas identified

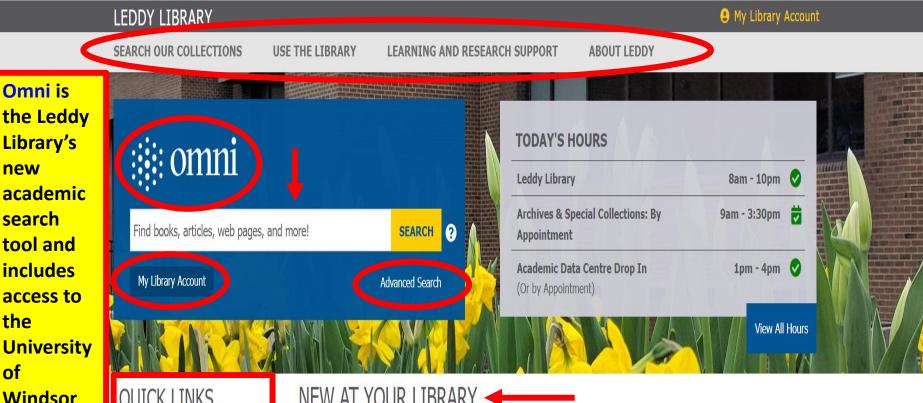

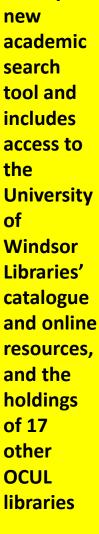

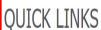

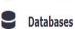

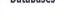

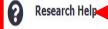

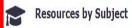

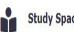

**Study Spaces** 

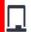

**Course Reserves** 

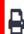

**Printing and Computing** 

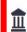

**Order from Other Libraries** 

## NEW AT YOUR LIBRARY -

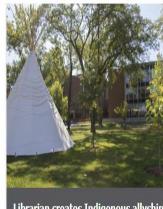

Librarian creates Indigenous allyship resource list for Indigenous History Month

Jun 1, 2023

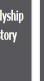

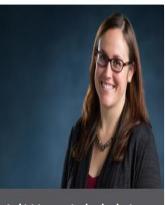

Archivist recognized as leader in profession

May 30, 2023

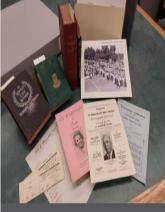

**Archivist to share Black history** treasures during Amherstburg Freedom Museum's Black History Series

#### **Get Help**

# Research and Reference Help

Leddy Library is home to information and research services for students and faculty. We're here to help you along with your research process, no matter what that looks like for you. We will help connect you with relevant information for your work, ask the right questions for your research project, answer questions about scholarly publishing, and much more.

#### Research and Reference Help

#### Resources by Subject

Research and Course Guides

Tutorials

Writing Support Desk

## Let's talk

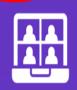

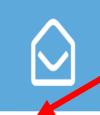

Send us your research question online, and we'll respond to you ASAP by email.

#### Connect with your library

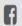

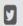

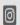

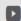

#### Meet with a Librarian

In-depth support from your own subject librarian. Consult and collaborate on your research.

#### Information Desk

Ask us to help you locate information online and in our library, and to connect you with information experts.

#### Message us

### leddyreference@uwindsor.ca for help. You can also make use of the **Leddy Library's tutorials and** research guides.

### Help yourself

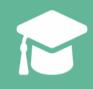

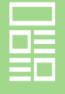

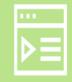

In-person research help is

Research Help Desk in the

click on "Message us" and send a research question in online or you can click on

Main Building. You can also

Send us a message. Another

option is to send an email to

available at the Leddy Library

#### Resources by Subject

Find information, resources and guides organized by subject.

#### Research Guides

Learn how to research and navigate resources in different topics & courses.

#### **Tutorials**

Get familiar with library and research basics.

#### **Getting Started at Leddy** Library

FAOs and helpful links to point you in the right direction, whether you are new to Leddy Library or just need a refresher.

#### **Get Help**

Research and Reference Help

Resources by Subject

Research and Course Guides

#### Tutorials

Getting Started at Leddy Library

The Leddy Library Building & Its Amenities

Accessing Library Resources

Choosing & Using Scholarly Resources

Writing Support Desk

#### Get up to speed on clorary essentials with these tutorials! Check out our research and course guides for more detailed and subjectspecific information. Questions? Ask a librarian!

#### **Fundamentals**

**Tutorials** 

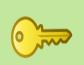

#### **Getting Started at Leddy** Library

FAQs and helpful links to point you in the right direction, whether you are new to Leddy Library or just need a refresher.

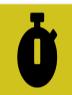

#### Quick Intro to Leddy Library

What is an academic library and why would you use it? This quick intro explains the many things we do and how we can help you succeed.

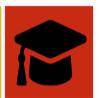

#### Supporting Your Arguments Using **Scholarly Sources**

University courses have high expectations around what sources you use, and how you give them credit.

#### Connect with your library

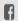

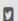

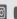

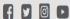

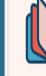

#### Using Omni - Leddy's Academic Search Tool

Your first stop for library resources should be our Omni. This introduction explains how to use it to find what you need.

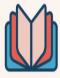

#### Finding Books

How do you navigate the library to find books and items in our building?

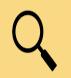

#### **Peer Reviewed Articles**

An explanation of what peer reviewed articles are, and how you can find them.

#### Referencing

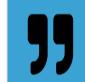

#### **Find Style Guides**

Locate citation style guides to use for references in your discipline

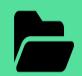

#### Manage your Citations

Use software to organize and manage your citations with software like Zotero.

## **Get Help**

# **Resources by Subject**

Research and Reference Help

Help

### **Resources by Subject**

Research and Course Guides

**Tutorials** 

Writing Support Desk

**Connect with your library** 

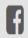

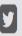

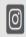

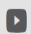

These pages are your one-stop-shop for getting started with research on a particular subject. Crafted by your subject librarian, these pages connect you to databases, research guides and information on library services – just for you!

Biomedical Science

Black Studies

**Business** 

Chemistry and Biochemistry

Communication Media and Film

Computer Science

Criminology

Disability Studies

Dramatic Art

Economics

Education

Engineering

**English and Creative Writing** 

Scroll down the list and click on the link for Human Kinetics. You will bring up the subject guide for Human Kinetics with information about and links to relevant databases, research guides and library services. Depending on your research topic, you may also want to look at resources listed in other subject guides.

#### **Your Contact**

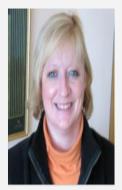

Sharon Munro Librarian

- smunro@uwindsor.ca
- **(**519) 253-3000 ext.3850
- Leddy Library 108 West Building

#### Office Hours

As of September - School of Social Work, Room 107 - Wednesdays 9 a.m. to 5 n.m.

As of September - Human Kinetics Building - Thursdays 11 a.m. to 1 p.m.

### **New Books**

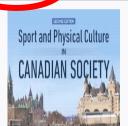

# Human Kinetics (Kinesiology)

Welcome to the subject page for Human Kinetics. My name is Sharon Munro and I am the Human Kinetics librarian. Through this page, you will get access to resources that can help you to find books, journal articles, videos etc. for your research as well as research guides that can help you to use these resources effectively. You will also get information about a wide variety of library services. If you have any questions of need any help with using any of the Human Kinetics databases or with locating resources for your research, don't hesitate to contain me.

#### **Articles & Databases**

#### **All HK Research Tools**

**HK Reference Tools** 

Sports and Leisure Management

**Movement Science** 

**Physical Education** 

**Ebook Collections** 

**Test and Measures** 

Systematic Reviews

**Citation Indexes** 

#### **Research Guides**

- > Research Methods in Kinesiology
- > Resources for Human Kinetics
  Research
- ➤ Human Kinetics Journal Evaluation & Citation Analysis
- > Canadian Census Data
- > Education Statistics and Data
- > Finding Theses & Dissertations
- > First Peoples Research Guide
- ➤ Geographic Information Systems (GIS)
- > Health Statistics and Data
- > Human Kinetics & Sports Statistics

1 of 2 >

SEE ALL GUIDES

#### Services

- Research consultations
- Classroom instruction sessions
- Support for instructors
- Collections help

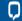

### **Your Contact**

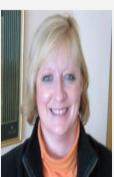

**Sharon Munro** Librarian

- ▼ smunro@uwindsor.ca
- **(**519) 253-3000 ext.3850
- Leddy Library 108 West Building

#### Office Hours

As of September - School of Social Work, Room 107 - Wednesdays 9 a.m. to 5 p.m. As of September - Human Kinetics Building - Thursdays 11 a.m. to 1 p.m.

### **Connect with your library**

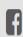

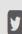

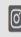

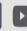

# Resources for Human Kinetics Research

This guide highlights some resources that can help you to find relevant materials (books, journal articles etc.) for your research. Use this guide in conjunction with the Research Methods in Kinesiology guide.

- ▼ Finding your topic and background information
- Finding books and bibliographies
- Journal articles
- Newspaper articles
- Theses and dissertations
- ✓ Systematic reviews
- ▼ Tests and measurements
- Citation indexes
- Government information
- Statistical information and data
- Writing help
- ▼ Interlibrary Loan

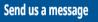

# **Research Guides for Human Kinetics**

- The <u>Human Kinetics Subject page</u> gives you access to several useful research guides for Human Kinetics including:
  - Research Methods in Kinesiology includes search tips and strategies for the Social Work databases
  - Resources for Human Kinetics Research includes access to a wide array of resources for Social Work – a good starting point for papers and presentations

# Looking for Human Kinetics databases?

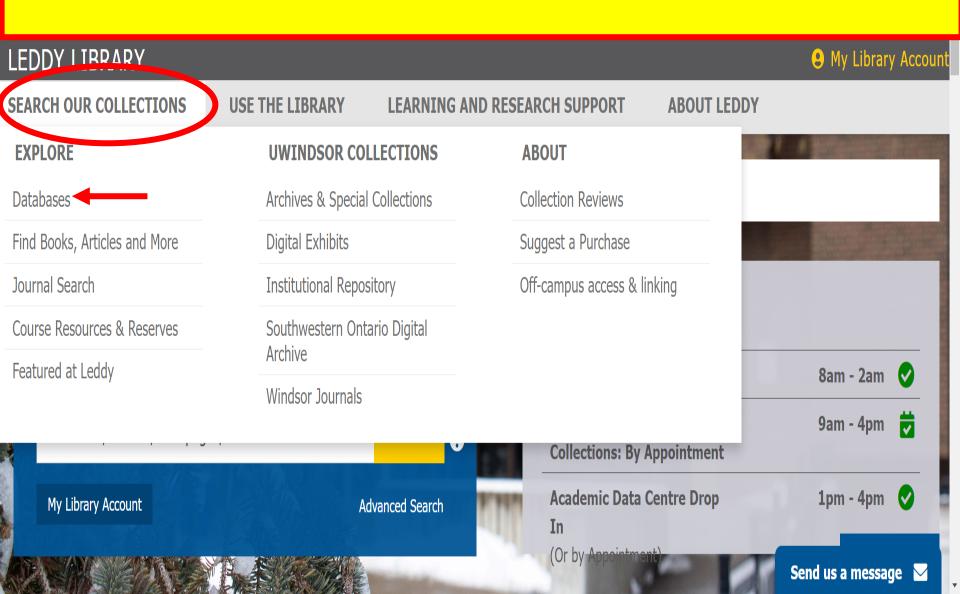

You can look for a specific database, such as SPORTDiscus, by doing a Database Title search for that database. Another option is to look for specific types of databases related to **Human Kinetics such as Abstracts and Journals** databases, ebook databases etc. by **choosing Human Kinetics as your Subject** and then specifying the type of databases that vou are interested in searching. You can also browse the A to Z list of all of the library

Your search results will appear beneath the search box

databases.

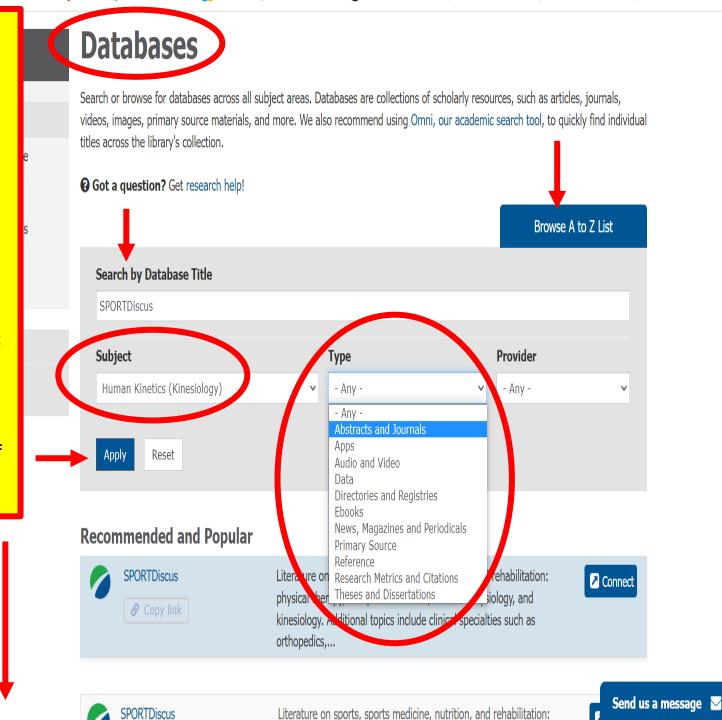

# How to find journal articles...

- Define your topic
  - list key words or phrases that reflect your topic and think of similar words and phrases so that you have a selection of these that you can use for searching the databases
- Use thesauri such as the <u>Oxford Paperback Thesaurus</u> to find similar words and phrases for the key words and phrases for your topic - some databases may have a <u>thesaurus</u> that you can use to find the most appropriate terms for your research for that particular database
- Make use of Search Tips and Help screens for whatever database you are using so that you can be sure that you are making use of all of the database's search options and search capabilities

# Finding journal articles continued...

- Choose the appropriate databases
  - e.g., peer reviewed journal articles SPORTDiscus;
     newspaper articles Canadian Newsstand
- Choose Advanced Search for the database and make use of limit options – publication year limits, peer reviewed limits etc. – in order to do a more focused search
- Consider your research interests and whether or not they overlap with other subject areas as well as Human Kinetics – if so, take a look at databases listed for other relevant library subject guides – see: Resources by Subject
- The following is an example of an Advanced search in the SPORTDiscus database

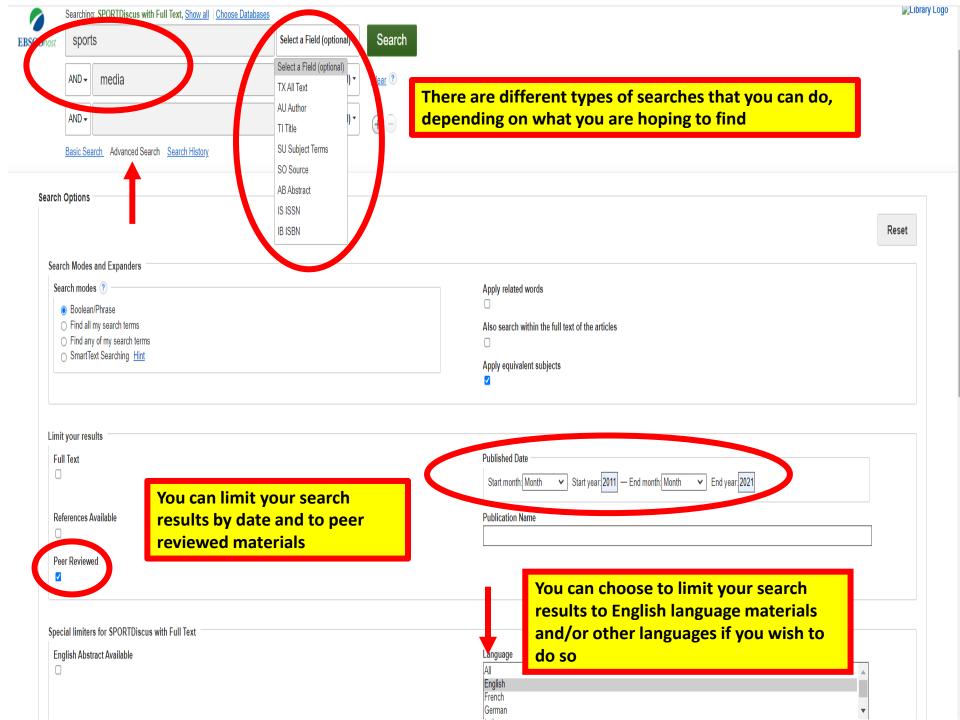

# How do I find my course readings?

 To get access to your course readings, just go to the <u>Leddy Library's Home</u>
 <u>Page</u> and do the following:

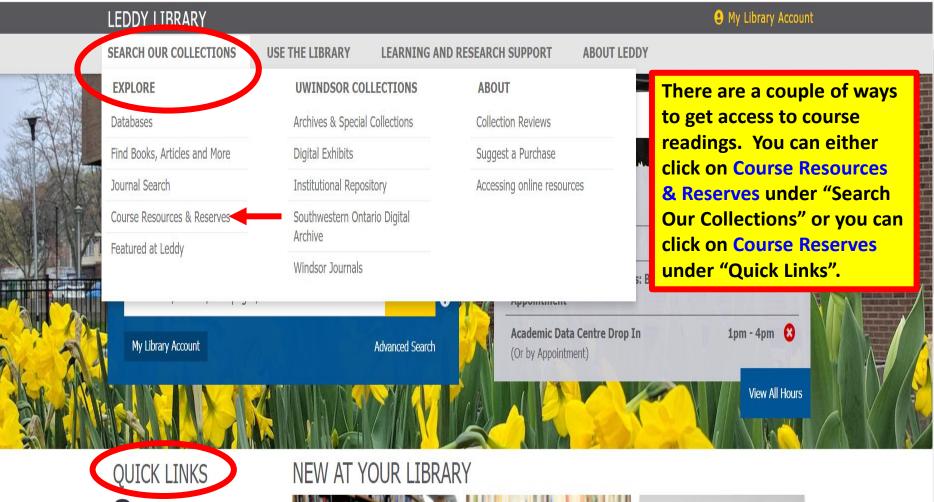

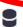

**Databases** 

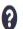

Research Help

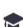

**Resources by Subject** 

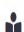

**Study Spaces** 

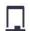

Course Reserves

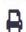

**Printing and Computing** 

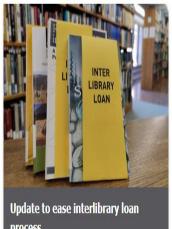

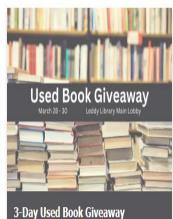

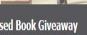

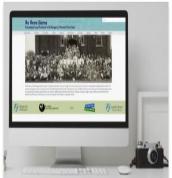

New resource highlights rich Black history of Windsor naighbourhoo

Send us a message

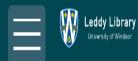

# Search Course Resource Lists

Find readings and resources that your instructor has selected for your class. You can also access your list through your Blackboard course site.

Search List: Lookup reading lists by list title, course code or course instructors

Course Status: Active • Academic Department: All

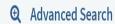

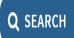

# Looking for books on your topic...

Use the Library Catalogue (Omni) – see:
 Search with Omni

 The Leddy Library also subscribes to several electronic book collections

 NOTE: not all of our e-books are in the library catalogue yet, so you need to search in the individual e-book collections as well as in the library catalogue

# Looking for books on your topic

9 My Library Account LEDDY LIBRARY

SEARCH OUR COLLECTIONS

**USE THE LIBRARY** 

LEARNING AND RESEARCH SUPPORT

**ABOUT LEDDY** 

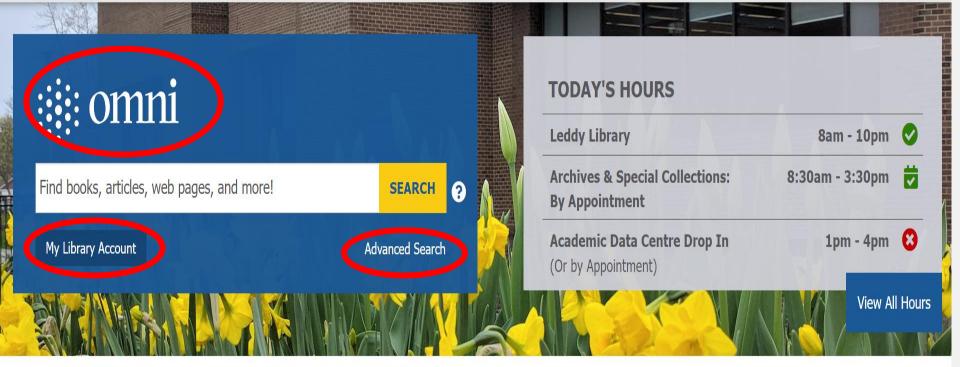

**QUICK LINKS** 

NEW AT YOUR LIBRARY

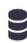

**Databases** 

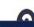

Docoarch Holn

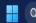

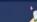

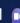

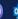

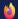

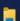

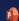

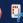

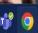

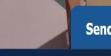

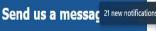

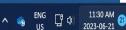

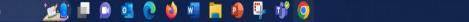

•••

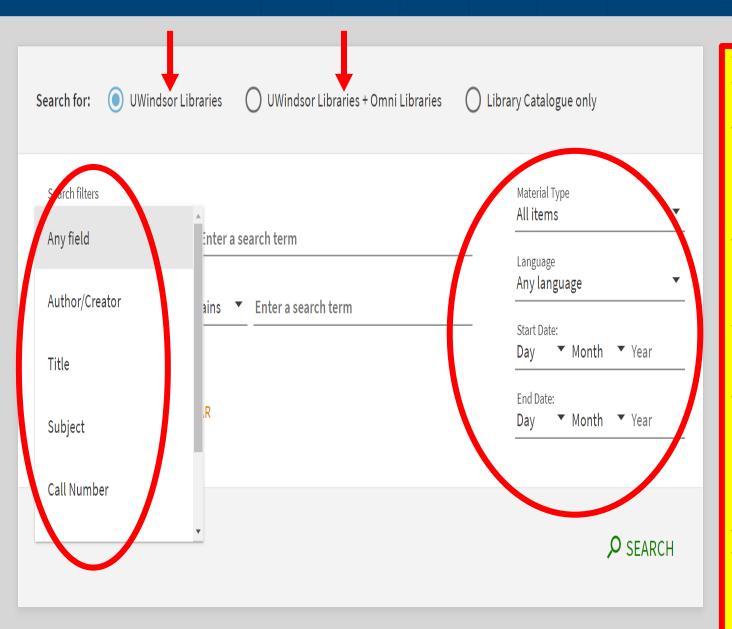

You can choose to limit your search results to materials available through the UWindsor Libraries (Leddy Library and the Don & Gail Rodzik Law Library) or to materials available at the UWindsor Libraries and the 17 other Omni university libraries.

You can choose to do particular types of searches such as author, title, subject, call number and any field searches. You can also place limits on your searches such as material type (choosing to limit to books, video/film etc.); language limits and publication year limits.

# **Electronic Books**

- To get access to the Leddy Library's electronic book collections:
  - Do a search in the library catalogue (Omni)
  - PLEASE NOTE: not all of our e-books are in the library catalogue yet, so you need to search in the individual e-book collections as well as in the library catalogue
  - To bring up electronic book collections related to Human Kinetics, just do the following:

# Electronic book collections

# LEDDY LIBRARY

**9** My Library Account

**ABOUT LEDDY** 

### **SEARCH OUR COLLECTIONS**

### **EXPLORE**

Databases <

Databases

Find Books, Articles and More

Journal Search

Course Resources & Reserves

Featured at Leddy

# UWINDSOR COLLECTIONS

**USE THE LIBRARY** 

Archives & Special Collections

Digital Exhibits

Institutional Repository

Southwestern Ontario Digital Archive

Windsor Journals

## **ABOUT**

LEARNING AND RESEARCH SUPPORT

Collection Reviews

Suggest a Purchase

Accessing online resources

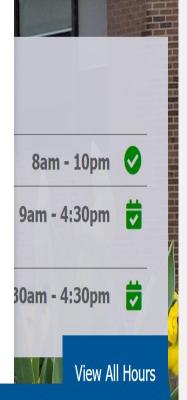

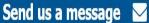

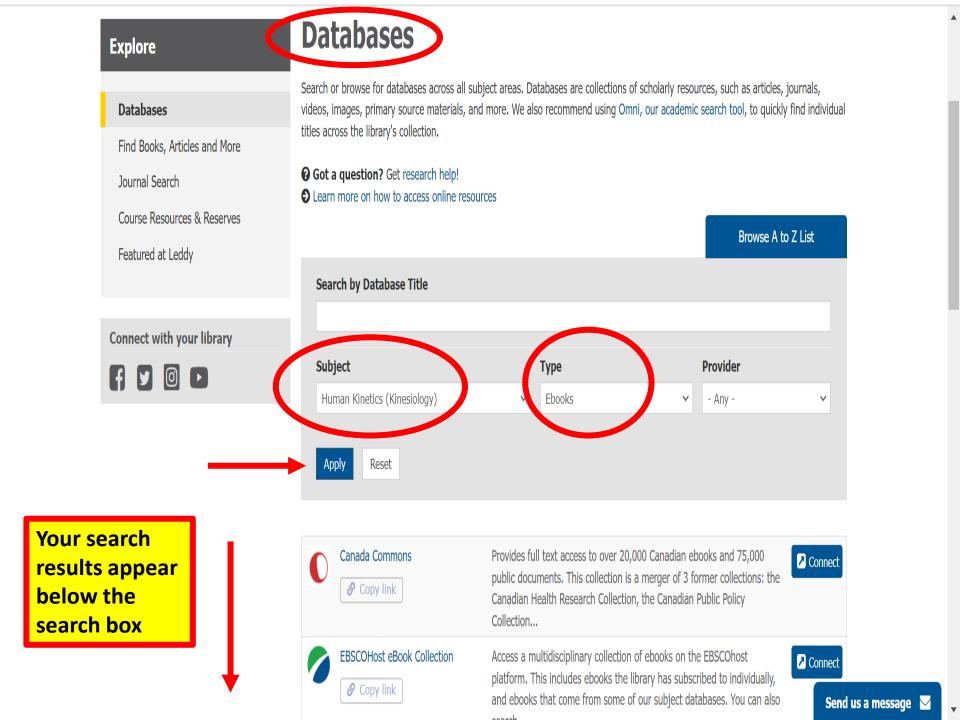

# Ordering items from other libraries (Interlibrary Loan)

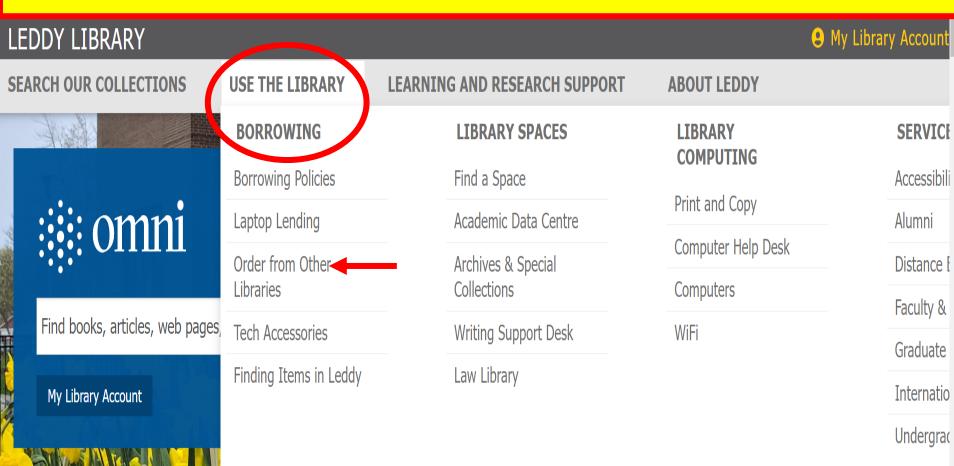

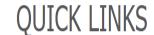

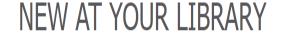

#### **Borrowing**

Borrowing Policies

Laptop Lending

#### **Order from Other Libraries**

Tech Accessories

Finding Items in Leddy

**Connect with your library** 

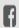

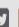

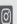

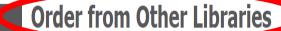

If you are looking for a book, journal article, or another information resource that the Library does not own, we can borrow it for you from another library, and usually for free.

Digital requests will be emailed to you. Print requests sent from OMNI libraries can be picked up and returned to any OMNI library, but print books borrowed from non-OMNI must be picked up from and returned to the Leddy Library. Please see our FAQ for more details.

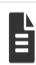

Submit a Request

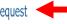

Fill out a form with your detailed request and submit.

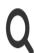

Search and Request

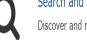

Discover and request items from other libraries using Omni.

### Frequently Asked Questions

- ∨ Who is eligible for interlibrary loan?
- ✓ Is there a cost for using ILL?
- ✓ How long can I loan the book for?
- → What are the terms and conditions of digital resource borrowing?
- ✓ Are the fines for late or lost items?
- ✓ Can I return my items to any university in Ontario?
- ✓ Can I request scans of print items to be sent to me?
- ✓ Can I borrow items while visiting other libraries in person? <</p>
- → How can I recover my account information?

Scroll down this web page and you will see a video and further instructions on how to use the Leddy Library's interlibrary loan system

### Pickup Anywhere service

 Library users can order print books that are available at any of the Omni libraries and choose to pick them up from and return them to any of the Omni libraries

 PLEASE NOTE: print books ordered through Interlibrary Loan from libraries that aren't part of OMNI cannot be sent to another OMNI library for you to pick up – you would need to come to the Leddy Library to collect these materials and to return them

### Pickup Anywhere service cont...

 UWindsor students can also walk into any of the participating Omni libraries and borrow books using their UWinCARD

 For more information about this service and for a list of Omni libraries see: <u>Omni</u> and <u>Order from Other Libraries</u>

# Writing help resources

#### LEDDY LIBRARY

My Library Account

SEARCH OUR COLLECTIONS

**USE THE LIBRARY** 

Click on the link for the Writing
Support Desk to get access to
the web page and information
about the Writing Support
Desk's resources and services.
Click on the link for Research &
Course Guides to get access to
the Citation Style Guides web
page. This gives you access to
online resources for APA Style.

#### LEARNING AND RESEARCH SUPPORT

ABOUT LEDDY

#### **GET HELP**

Research and Reference Help

Resources by Subject

Research and Course Guides

**Tutorials** 

Writing Support Desk

#### Academic Data Centre

**KEY SERVICE AREAS** 

.....

Archives & Special Collections

Centre for Digital Scholarship

Copyright

Research Data Management

Scholarship and Publishing

#### **COURSE SUPI**

Request Library

Submit Course

Copyright and T

Open Education

View All Hours

**QUICK LINKS** 

**NEW AT YOUR LIBRARY** 

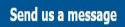

# Student Success and Leadership Centre

> Writing Support Desk

#### **Writing Support Desk**

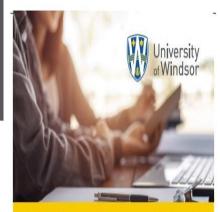

### **Writing Support Desk**

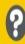

The Writing Support Desk is a free service for all UWindsor students. Our Purpose is to help students address issues with their academic writing through one-on-one consultations and workshops.

- · interpreting assignment prompts
- . constructing strong theses and arguments
- understanding grammar, punctuation, and syntax problems
- · analyzing and integrating sources
- citing and referencing

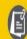

Students should note that the **WSD** is not a proof reading service. Though we will examine as much of a sample of writing as we can in the space of a 25-minute consultation, our goal is to teach students how to improve their writing, not to edit the work.

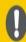

Appointments are required for all one-on-one consultations. Appointments book up quickly, so we strongly recommend booking at least a week in advance. Students can book appointment brough mySuccess in order to meet with an

# Student Success and Leadership Centre

∨ Writing Support Desk

**About the Writing Support Desk** 

Hours of Operation

Workshops

Book an Appointment

Cancel an Appointment

Academic Writing Advisors

Writing Support Video Tutorials

Writing Support Links

Additional UWindsor Writing Assistance

Frequently Asked Questions

Information for Faculty & Staff

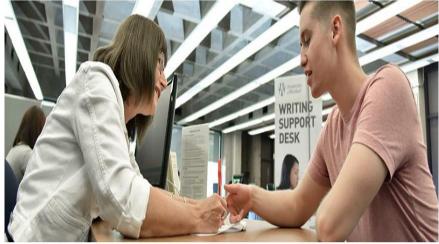

(Windows II State of Support Desk > About the Writing Support Desk > About the Writing Support Desk

#### About the Writing Support Desk

#### About the Writing Support Desk

As COVID-19 restrictions continue to loosen and in keeping with the University of Windsor's policies, the Writing Support Desk will now offer services online and in-person.

For up-to-date information regarding UWindsor's response to COVID-19, please visit the coronavirus update page.

One-on-one consultations booked via mySuccess will be available either in-person at Leddy Library, main floor, or via Microsoft Teams.

**Workshops** will be available at their scheduled time, either via Microsoft Teams or in-person in Leddy Library. Check MySuccess for delivery mode and/or location.

Some workshops are also available as video tutorials on our website under 'Video Tutorials'.

For further information regarding how to access Writing Support Desk services online, please see the below drop-down menu or email writingsupport@uwindsor.ca. For general information about Writing Support, visit our FAQ page.

The Writing Support Desk staff is committed to providing the highest level of service to students while maintaining best practices for health and safety. We thank you for your patience and understanding.

- > Do I still require an appointment to access a one-on-one consultation?
- > How do I receive support online?
- > How do I attend an online workshop?

#### Research and Course Guides **Get Help**

Research and Reference Help

Resources by Subject

**Research and Course Guides** 

Tutorials

Writing Support Desk

**Connect with your library** 

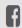

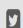

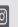

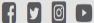

There may be other guides in this list that could also be helpful to you

Research and course guides are created by our librarians to provide you with research advice and expert information. Find guides in various disciplinary subjects and broad research topics. Just getting started? Make sure to check out our tutorials for the fundamentals.

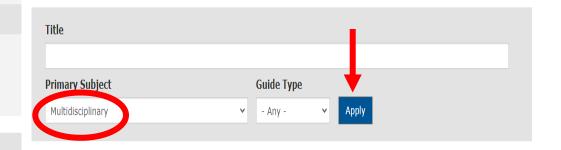

| TITLE                                                   | PRIMARY SUBJECT   | GUIDE TYPE     |
|---------------------------------------------------------|-------------------|----------------|
| A Quick Introduction to the Leddy Library               | Multidisciplinary | Research Guide |
| Citation Style Guides                                   | Multidisciplinary | Research Guide |
| Finding Theses & Dissertations                          | Multidisciplinary | Research Guide |
| Managing Your Citations                                 | Multidisciplinary | Research Guide |
| Research Grant and Funding Guide                        | Multidisciplinary | Research Guide |
| Research with newspapers                                | Multidisciplinary | Research Guide |
| Supporting Your Arguments Using Scholarly Sources       | Multidisciplinary | Research Guide |
| Use Omni                                                | Multidisciplinary | Research Guide |
| Using Google Scholar                                    | Multidisciplinary | Research Guide |
| Virtual Shelf Browsing                                  | Multidisciplinary | Research Guide |
| Website Evaluation                                      | Multidisciplinary | Research Guide |
| What Are Peer Reviewed Articles and How Do I Find Them? | Multidisciplinary | Research Guide |

### How to find government information

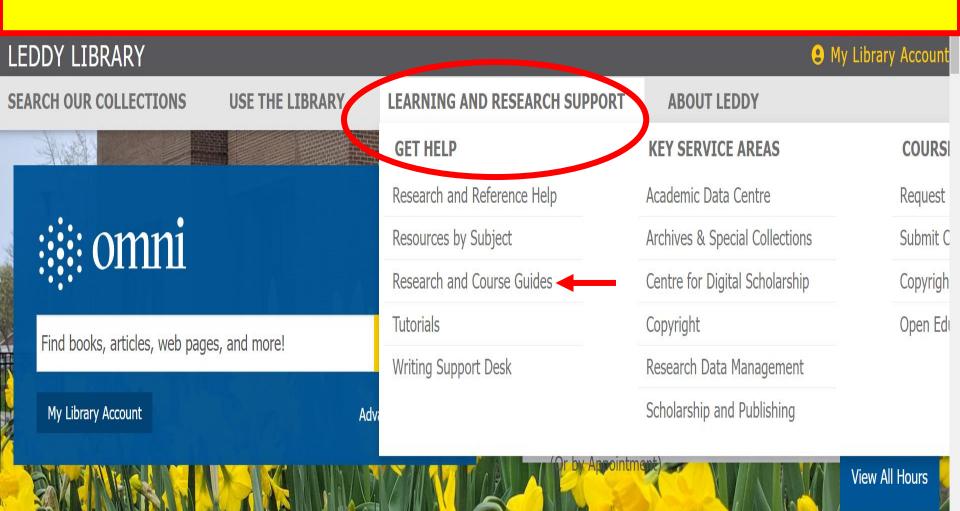

**QUICK LINKS** 

NEW AT YOUR LIBRARY

Send us a message

#### **Get Help**

**Research and Course Guides** 

Research and Reference Help

Resources by Subject

**Research and Course Guides** 

**Tutorials** 

Writing Support Desk

**Connect with your library** 

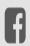

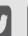

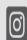

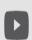

Research and course guides are created by our librarians to provide you with research advice and expert information. Find guides in various disciplinary subjects and broad research topics. Just getting started? Make sure to check out our tutorials for the fundamentals.

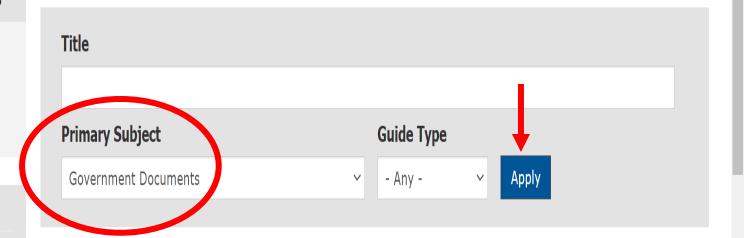

| TITLE                   | PRIMARY SUBJECT      | GUIDE TYPE     |
|-------------------------|----------------------|----------------|
| Government Publications | Government Documents | Research Guide |

#### Government Publications

Federal Government of Canada

Municipal Governments

Ontario Government

Other Countries & International Organizations

Other Provinces & Territories

**United States Government** 

**UN Publication** 

#### **Your Contact**

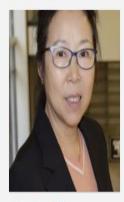

Shuzhen Zhao
Head, Acquisitions and Bibliographic
Services; Government Document
Liaison; International Student Liaison;

Librarian

#### **Government Publications**

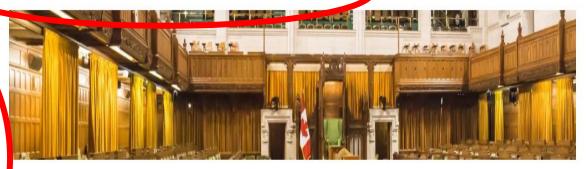

The Leddy Library Government Publications Collection aims to meet the information and research needs of the Library's users, to support academic programs, and to meet the responsibilities of being a depository collection for Canadian and Ontario publications and data. The Leddy Library has been a full depository for Canadian federal publications since 2000 and a selective depository since 1977. It is also a federal depository for maps and the National Topographic Database (NTDB) data.

The Library has been a full depository for Ontario government publications since 1972. We are also participants in the Data Liberation Initiative (DLI), the Inter-university Consortium for Political and Social Research (ICPSR), the Ontario Geospatial Data Exchange (OGDE), and a number of other consortial arrangements. This allows researchers fully subsidized access to Canadian and American data files and cd-roms. At the municipal level, the Library has maintained the Microlog Local Government microfiche collection since 1980. Quite extensive collections of United Nations, OECD, ILO, WHO, and World Bank publications are also held. Publications and data from other jurisdictions and government organizations are purchased selectively.

The book and journal collection is housed primarily on the 2nd floor of the main building and is shelved according to the CODOC classification scheme. These government publications are all catalogued and can be searched in the Library Catalogue.

Borrowing Information

Online Copies: 1995-present

Physical Copies: (non-loanable) Call number: (CA2ON XB......B56)

For further information, contact the Reference Help Desk, or Shuzhen Zhao.

Q

### **Academic Data Centre**

- Located on the main floor of the Main Building of the library
- Academic Data Centre can help faculty, staff and students at the University of Windsor find and use statistical data
- E-mail: libdata@uwindsor.ca
- Berenica Vejvoda is the Data librarian
- Email: Berenica.Vejvoda@uwindsor.ca

# Access to resources from the Academic Data Centre

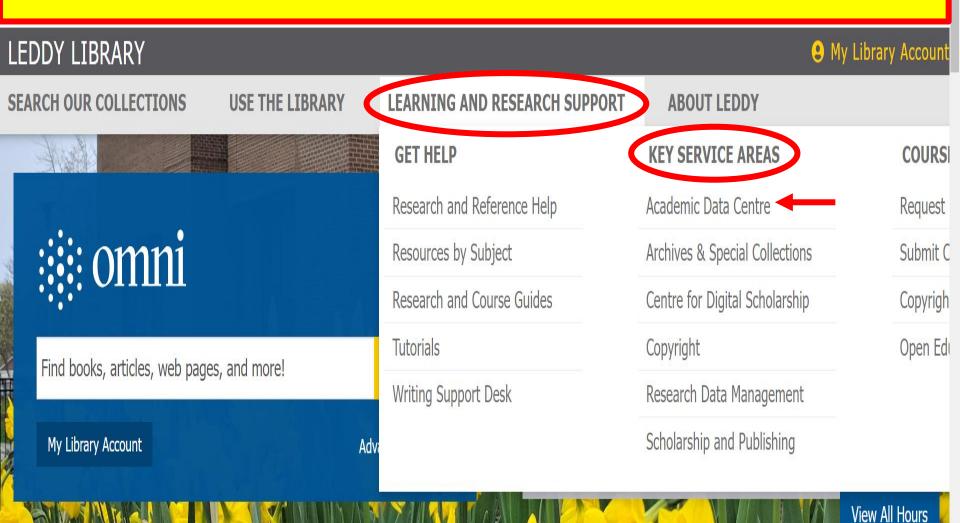

#### **Key Service Areas**

### **Academic Data Centre**

#### Academic Data Centre

Consulting Team

Access Computing

Research Data Centre

Service Areas

Workshops & Tutorials

Contact Us

Archives & Special Collections

Centre for Digital Scholarship

Open Access and Publishing

Research Data Management

Copyright

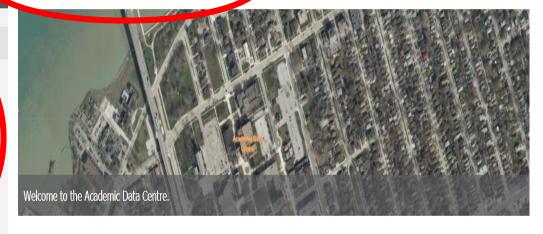

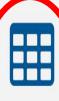

Data Discovery

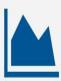

Data Analysis

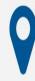

Mapping and GIS

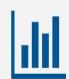

Data Visualization

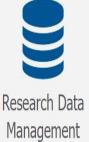

#### **Connect with your library**

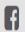

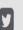

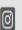

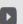

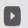

Q

**SEARCH OUR COLLECTIONS** 

**USE THE LIBRARY** 

LEARNING AND RESEARCH SUPPORT

**ABOUT LEDDY** 

Leddy Library > Learning and Research Support > Key Service Areas > Academic Data Centre > Service Areas > Data Discovery

#### **Key Service Areas**

#### **Academic Data Centre**

Consulting Team

Access Computing

Research Data Centre

#### Service Areas

Data Analysis

#### **Data Discovery**

Geospatial Data

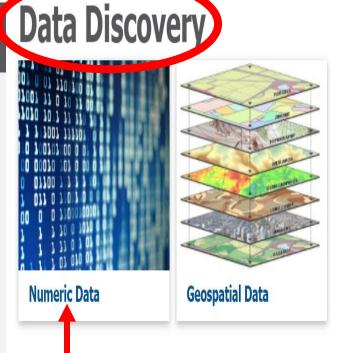

By clicking on Numeric Data, you get access to data and statistics research guides for a wide range of subject areas, including one for Human Kinetics and sports statistics.

#### **Your Contact**

#### **Berenica Vejvoda**

Research Data Librarian

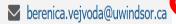

**(**519) 253-3000 ext.3858

Leddy Library 1104 - Main

#### **Connect with your library**

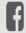

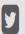

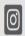

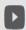

### **Numeric data**

▼ Key sources of data

↑ Data and statistics research guides

#### **Research Guides**

Canadian Census Data

Computer Science Data

Data on Developing Countries

**Education Statistics and Data** 

Engineering Microdata

Environmental Engineering, Pollution and Climate Data

Ethics in the Professions: researching an occupation

Health Statistics and Data

Human Kinetics & Sports Statistics

Microdata for Analysis

Political Science Data

Psychology Data

Qualitative Data

Social Work Statistics

Text Data Mining (TDM)

Windsor Area Statistics

Women's Studies Statistics and Data

Depending on your topic, you may want to look at data and statistics research guides for other subject areas.

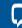

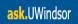

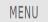

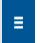

#### LEDDY LIBRARY

💢 Let us know how you like our new website

SEARCH OUR COLLECTIONS

**USE THE LIBRARY** 

**LEARNING AND RESEARCH SUPPORT** 

**ABOUT LEDDY** 

Leddy Library > Learning and Research Support > Get Help > Research and Course Cuides > Human Kinetics & Sports Statistics

#### **Your Contact**

#### **Berenica Vejvoda**

Research Data Librarian

- Berenica.Vejvoda@ windsor.ca
- **(**519) 253-3000 ext. 858
- Leddy Library 1104 Main

**Connect with your library** 

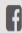

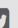

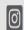

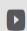

### Human Kinetics & Sports Statistics

- ▼ Important Canadian Surveys
- ▼ Participation and Fitness
- ✓ Sports and athletes
- ▼ Injuries
- ▼ Sports Economics

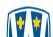

Q

### Scholarship @ UWindsor

- Scholarship @ UWindsor is an open access repository of scholarly and creative works at the University of Windsor
- It includes some publications by Human Kinetics faculty
- You can also get access to the Scholarship @ UWindsor repository via the <u>Leddy Library's Home Page</u>

## Scholarship @ UWindsor

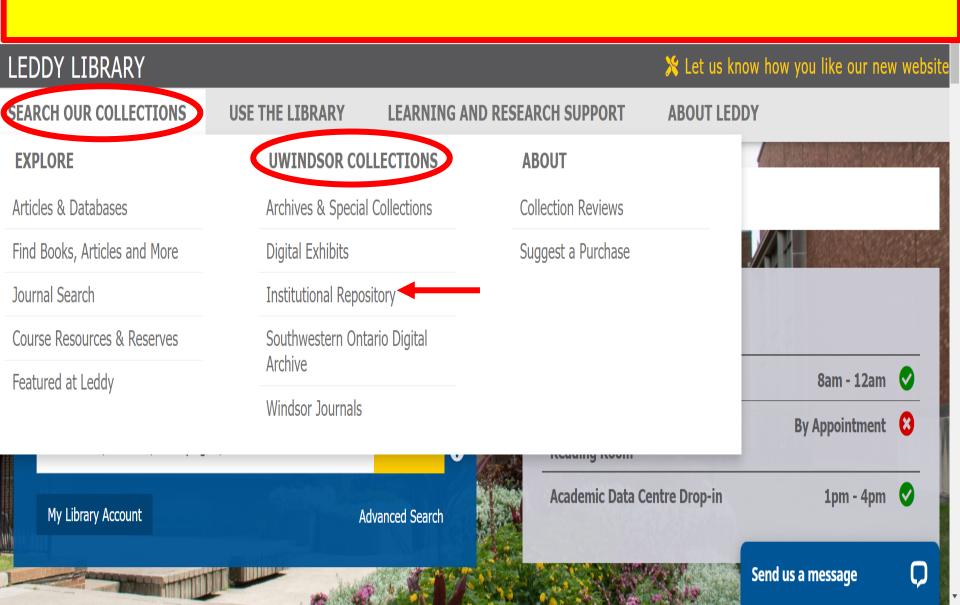

### Scholarship at UWindsor

Open Access to the University's Scholarly and Creative Works

### Leddy Library

### Telling the Stories of Race and Sports in Canada

Telling the Stories of Race and Sports in Canada: A Symposium (September 28-29, 2018) is from a multi-part project developed by a team of historians, human kinetics scholars, literary scholars, and librarians at the University of Windsor...

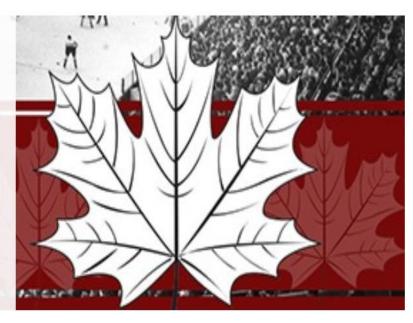

View More

#### Browse Research and Scholarship

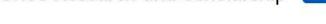

- Faculties, Departments and Research Units
- Theses, Dissertations, and Major Papers
- Conferences and Conference Proceedings

The repository is a service of the Leddy Library and the University of Windsor. Research and scholarly output included here has been selected and deposited in cooperation with individual university departments and centers on campus.

#### Search

Enter search terms:

Search

in this repository

Advanced Search

Notify me via email or RSS

#### **Browse**

Collections

Disciplines

Authors

Electronic Theses and Dissertations

#### **Author Corner**

Author FAQ

How to Submit

About Open Access

**Submit Research** 

### Don and Gail Rodzik Law Library

 The <u>Don and Gail Rodzik Law Library</u> is located in the Faculty of Law Building at the University of Windsor

- It has its own reference service
  - E-mail lawlibrarian@uwindsor.ca
- It has a variety of resources pertaining to the law/legal matters and sports, including useful links on the library's <a href="https://www.home.page">home page</a> to Ontario and Federal law

### Don and Gail Rodzik Law Library

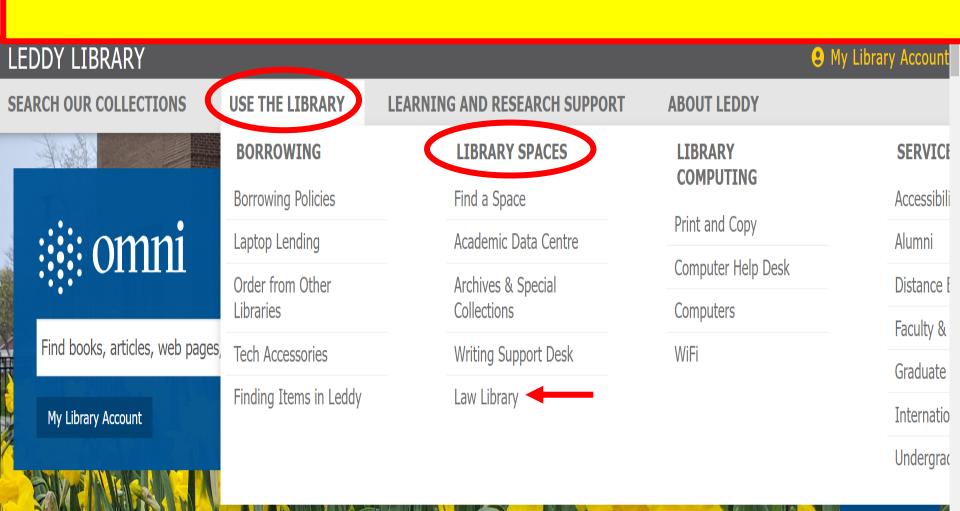

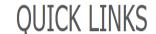

NEW AT YOUR LIBRARY

Send us a message

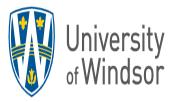

### Don & Gail Rodzik Law Library

**Law Library Home** 

- > About Us
- > Reference Services
- > Research Sources
- > Using the Library

Course Reserves

**Book a Study Space** 

Contact Us

UWindsor Home > Don & Gail Rodzik Law Library > Welcome to the Library

#### Welcome to the Library

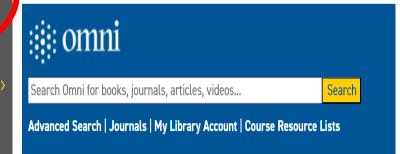

#### Welcome to the Don & Gail Rodzik Law Library

Welcome and welcome back to our newly renovated space in the Faculty of Law building. Law Library staff are available to assist you:

- For research help please email lawreference@uwindsor.ca or leave a message
- To renew or return a book please email lawcirc@uwindsor.ca
- To request a book from another library please email lawill@uwindsor.ca
- Please send your feedback to lawlibrarian@uwindsor.ca

We look forward to seeing you!

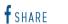

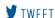

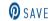

Lexis+ Canada Westlaw Edge Canada HeinOnline The Globe and Mail

#### **Library Hours**

#### Fall 2023 Hours begins Tues Sept. 5th

Monday to Thursday 8:30 am - 10:50 pm

Friday 8:30 am - 4:20 pm

Saturdays: 11am - 6:50pm\* Sundays: 1pm - 8:50pm\*

\*restricted to Windsor Law

# The Law Library has its own online reference service

with Secondary Sources

October 2: Westlaw Edge Canada (online)

October 2: Legal Citations for Upper Year

Law Students(\*another session

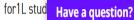

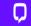

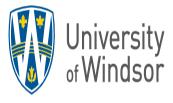

# Don & Gail Rodzik Law Library

Law Library Home

> About Us

 ➤ Reference Services

Canadian Legal Research Sources

Canadian Judicial Decisions

Reearching Federal Legislation

Researching Ontario Legislation

Foreign Domestic Law

Researching International Law

Topical Research

- > Research Sources
- Using the Library

Course Reserves

UWindsor Home > Don & Gail Rodzik Law Library > Reference Services

#### **Reference Services**

#### **Reference Hours**

#### September through April

- Monday Thursday: 8:30am to 9:00pm
- Friday: 8:30am to 4:00pm
- Saturday 11:00am to 5:00pm
- Sunday: 1:00pm to 7:00pm

#### May through August

Monday - Friday: 10:am to 12pm & 1:30pm to 3pm

#### Reference Team

Contact the Reference Team by email.

The Reference Team consists of:

- Vicki Jay Leung
- Meris Bray
- Annette Demers
- Lisa Milne
- Student Reference Associates: During the academic year, a group of upper-year law students provide research support from 4pm-9pm Monday through Thursday,

Lexis+ Canada Westlaw Edge Canada HeinOnline The Globe and Mail

#### **Library Hours**

#### Fall 2023 Hours begins Tues Sept. 5th

Monday to Thursday 8:30 am - 10:50 pm

Friday 8:30 am - 4:20 pm

Saturdays: 11am - 6:50pm\* Sundays: 1pm - 8:50pm\* \*restricted to Windsor Law

#### **Legal Research Series:**

Sept. 11: Are you Confused Yet?

Absolute Basics for Success

Sept. 18: Starting Your Legal Research
with Secondary Sources

October 2: Westlaw Edge Canada (online)

October 2: Legal Citations for Upper Year
Law Students(\*another session
for1L stud
October 3

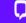

### Any questions?

Sharon Munro
Human Kinetics Librarian
Ext. 3850
smunro@uwindsor.ca